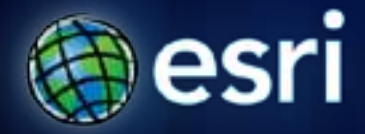

**Esri International User Conference** | **San Diego, CA Technical Workshops** | **\*\*\*\*\*\*\*\*\*\*\*\*\*\*\*\*\*\***

# **Performing Regression Analysis Using Raster Data**

Kevin M. Johnston

Xuguang Wang

# **Outline**

- **Linear regression**
	- **Budworm impact**
- **Spatial autocorrelation**
- **Sampling**
- **Using the coefficients**
- **Spatial regression**
- **Logistics regression**
	- **Deer habitat**
	- **Species distributions and climate change**

### **The problem : Linear regression**

- **From field data a raster surface has been created defining the percent canopy damage caused by spruce bud worm (an insect)**
- **There is an assumption that where the insect has caused greater canopy damage, there are more favorable features located there**
- **We know what features the insect is responding to but it is too complex to quantify the relationship**
- **We would like to predict the damage the spruce budworm might cause on other locations (from the features located at the locations)**

# **Regression analysis in GIS**

- **Establishes the relationship of many features and values**
- **Presents the relationship of these features in a concise manner**
- **Allows for further exploration of the data**

# **Regression analysis in GIS**

• **The analysis output format is conducive to the GIS environment**

• **Can make assumptions from samples and apply them to the entire population (or every location in the raster)**

## **Character of regression**

- **Dependent variable**
	- **Biomass**
	- **Tree growth**
	- **Probability of deer**
- **Independent variable**
	- **Slope**
	- **Soils**
	- **Vegetative type**
- **Linear regression (methods, stepwise, etc)**
	- **Continuous data**
- **Logistic regression**
	- **Presence or absence**

# **Spatial autocorrelation**

- **What is it?**
- **The effects of it on the output from the regression analysis**
- **Testing for spatial autocorrelation**
	- **Spatial correlation indices**
- **Sample points**
	- **Correlation (take every 5 cell out of 6 row)**
	- **Random sampling**
- **In the statistical algorithm** 
	- **Spatial Regression**

# **Using a statistical package**

- **Synergistic use of a statistical package with Spatial Analyst**
- **Why do we need the statistical package?**
- **Basic assumption–independent observations**
- **Utilizing the results from the models in the GIS**

### **Creating the preference surface**

- **Run regression with the significant factors**
- **Obtain the coefficients for each value within each raster**
- **Use the coefficients in a Map Algebra expression to create a preference surface**
- **The coefficients identify if an independent variable has a positive or negative influence and the magnitude of the influence**

# **Creating the preference surface**

• **Linear regression**

$$
Z = a_0 + x_1 a_1 + x_2 a_2 + x_3 a_3 \dots x_n a_n
$$

# **Creating the preference surface**

• **Output from a regression**

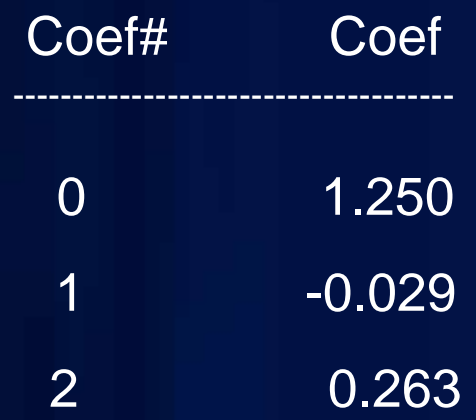

• **Creating the prediction surface with Map Algebra**

**Outgrid = 1.25 + (-0.029\* elevation) + (0.263 \* distancetoroads)**

# **Spatial Regression**

- **Still must determine significant variables**
- **Spatial regression uses spatial autocorrelation**
- **Use the results to create a probability surface**
- **Where the regression capability exist:**
	- **Classical statistical packages**
		- **SAS, SPSS, R**
	- **ArcGIS Spatial Statistics toolbox**
		- **Ordinary Least Squares**
		- **Geographically Weighted Regression**

### **Regression analysis: Problem two**

- **We know where deer are located**
- **We have psuedo absence where they are not**
- **We believe that there are certain attributes that the species prefers at the locations they are at**
- **We want to predict the preference by the species for each location in the study area**

# **Logistics regression**

- **Presence/absence model**
- **Sample**
- **Derive coefficients**
- **Create a probability surface**

 $Z = 1 / 1 + exp(-Sa_i x_i)$ 

# **Demo 1: Regression analysis**

Linear

Logistic

Spatial autocorrelation

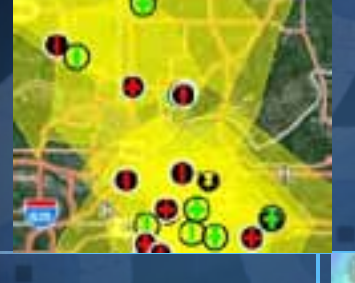

n

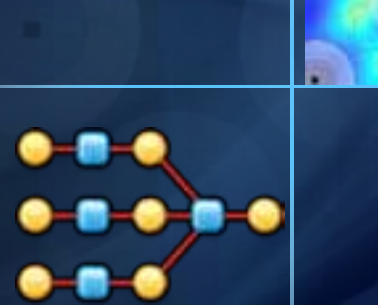

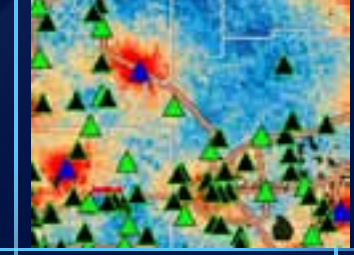

# **Problem 3: Logistics regression – True absence**

- **We want to examine the potential affects of climate change on the distribution of animal species**
- **We have the known current locations of the distributions of the species**
- **We have a series of independent variables including**
	- **Vegetation type (as dummy variables)**
	- **Elevation, slope, and aspect**
	- **Distance from roads and cities**
	- **Etc.**

### **The climate data**

**From Ron Nielson's group at Oregon State University/ US Forest Service**

#### • **We have two climate change models**

- **Hadley (from the UK)**
- **MIROC 3.2 (from Japan)**

#### • **Each model has two scenarios**

- **The moderate, mid-level "A1B" carbon scenario**
- **The higher, more extreme "A2" carbon scenario**

#### • **There are three time periods**

- **"e": Early-century, or 2020-2024 averaged**
- **"m": Mid-century, or 2050-2054 averaged**
- **"l": Late-century, or 2095-2099 averaged**

## **The model**

- **Sample points and associate the raster values for the dependent and independent variables**
- **Tools created to run R logistics regression**
- **Fit model**
- **Coefficients and diagnostics statistics**
- **Use coefficients to create a raster surface**

### **Creating the raster surface**

#### • **Apply the logistics formula with coefficients**

**1 / (1 + exp( -1 \* (9.595857 + (-1.28212 \* tmp1991) + (-0.003687 \* ppt1991) + (0.426121 \* veg8\_10) + (-0.560821 \* veg7\_10) + (-2.077026 \* veg6\_10) + (-2.941375 \* veg2\_10) + (-0.496024 \* veg17\_10) + (- 1.740473 \* veg16\_10) + (0.557113 \* veg12\_10) + (-7.103907 \* veg10\_10) + (0.016223 \* slope) + (-0.000674 \* elevation) + (-0.000555 \* aspect) + (-0.000062 \* disthigh) + (0.000049 \* distcity))))**

- **Select for probability of .5 or greater**
- **Repeat for each model, for each scenario, and for time period**

**Fulton Co** 

# **Demo 2: Regression analysis**

Logistics regression

Climate change analysis

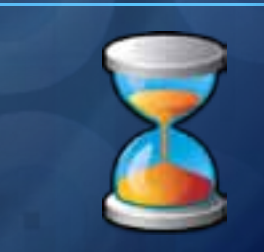

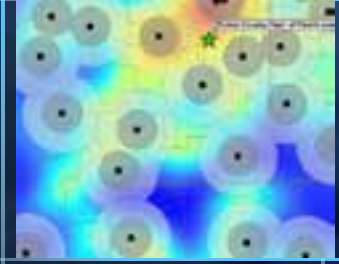

n

# **Summary**

- **Linear regression**
	- **Magnitude**
- **Logistics regression**
	- **Presence/absence**
- **Spatial regression**
- **Sample, calculate coefficients, and create surface**
- **Statistical capability**
	- **Spatial Statistics Toolbox**
	- **ArcGIS to R; SAS Bridge**

#### **ArcGIS Spatial Analyst Technical Sessions**

• **An Introduction - Rm 1 A/B Tuesday, July 12, 8:30AM – 9:45AM Thursday, July 14, 10:15AM – 11:30AM**

• **Suitability Modeling - Rm 1 A/B Tuesday, July 12, 1:30PM – 2:45PM Thursday, July 14, 8:30AM – 9:45AM**

• **Dynamic Simulation Modeling – Rm 5 A/B Wednesday, July 13, 8:30AM – 9:45AM**

• **Raster Analysis with Python – Rm 6C Tuesday, July 12, 3:15PM – 4:30PM Wednesday, July 13, 3:15PM – 4:30PM**

• **Creating Surfaces – Rm 5 A/B Wednesday, July 13, 1:30PM – 2:45PM**

#### **ArcGIS Spatial Analyst Short Technical Sessions**

• **Creating Watersheds and Stream Networks – Rm 6A Tuesday, July 12, 10:40AM – 11:00AM**

• **Performing Image Classification – Rm 6B Tuesday, July 12, 8:30AM – 8:50AM**

• **Performing Regression Analysis Using Raster Data – 6B Tuesday, July 12, 8:55AM – 9:15AM**

#### **Demo Theater Presentations – Exhibit Hall C**

• **Modeling Rooftop Solar Energy Potential Tuesday, July 12, 3:30PM – 4:00PM**

• **Surface Interpolation in ArcGIS Wednesday, July 13, 9:00AM – 10:00AM**

• **Getting Started with Map Algebra Wednesday, July 13, 10:00AM – 11:00AM**

• **Agent-Based Modeling Wednesday, July 13, 5:30PM – 6:00PM** **Open to Questions**

# **…Thank You!**

# **Please fill the evaluation form.**

**[www.esri.com/sessionevals](http://www.esri.com/sessionevals)**